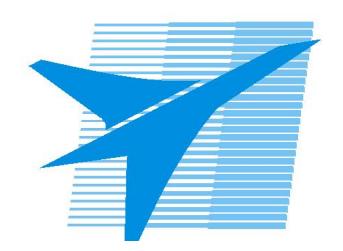

Министерство образования Иркутской области Государственное бюджетное профессиональное образовательное учреждение Иркутской области «Иркутский авиационный техникум»

# **Методические указания по выполнению самостоятельной работы по междициплинарному курсу** МДК.03.01 Моделирование и анализ программного

# обеспечения

# специальности

09.02.07 Информационные системы и программирование

## РАССМОТРЕНЫ

УТВЕРЖДАЮ Зам. директора по УР

 $\mathcal{L}$   $\mathcal{L}$   $\mathcal$ 

Председатель ЦК  $\n *Itkqq*   
 / M.A. Kyарявцева /$ 

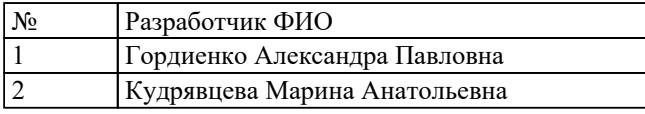

#### **Пояснительная записка**

МДК.03.01 Моделирование и анализ программного обеспечения относится к ПМ.03 Ревьюирование программных продуктов. Самостоятельная работа является одним из видов учебно работы обучающегося без взаимодействия с преподавателем. **Основные цели самостоятельной работы:**

– систематизация и закрепление теоретических знаний и практических умений обучающихся;

– углубление и расширение теоретических знаний, формирование умений использовать справочную документацию и дополнительную литературу;

– развитие познавательных способностей и активности обучающихся, творческой инициативы, самостоятельности, ответственности и организованности;

– формирование самостоятельного мышления;

– развитие исследовательских умений.

### **Рекомендации для обучающихся по выработке навыков самостоятельной работы:**

- слушать, записывать и запоминать лекцию;

- внимательно читать план выполнения работы;

- выбрать свой уровень подготовки задания;

- обращать внимание на рекомендуемую литературу;

- из перечня литературы выбирать ту, которая наиболее полно раскрывает вопрос задания;

- учиться кратко излагать свои мысли;

- использовать общие правила написания конспекта;

- обращать внимание на достижение основной цели работы.

## **Тематический план**

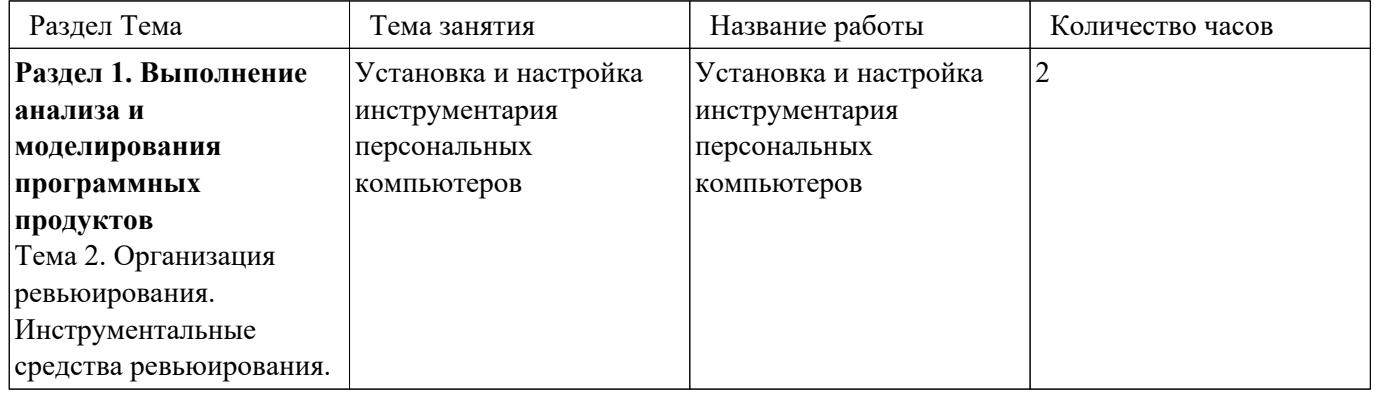

## **Самостоятельная работа №1**

**Название работы:** Установка и настройка инструментария персональных компьютеров.

**Цель работы:** изучить этапы установки прикладного программного обеспечения, научиться настраивать и работать с прикладным программным обеспечением.

**Уровень СРС:** эвристическая.

**Форма контроля:** Отчет в ms Word.

**Количество часов на выполнение:** 2 часа.

**Задание:** 

**Задание 1. Напишите этапы установки программного обеспечения.** Для выполнения задания можете воспользоваться ссылкой  $\frac{http://www.oszone.net/4186-2}{http://www.oszone.net/4186-2}$ **Задание 2. Напишите клиентские компоненты установки ПО для Windows Professional.** Для выполнения задания можете воспользоваться ссылкой

[http://www.oszone.net/4186\\_2](http://www.oszone.net/4186_2)

**Задание 3. Напишите этапы настройки программного обеспечения.** Для выполнения задания можете воспользоваться ссылкой  $\frac{http://www.oszone.net/4186-2}{http://www.oszone.net/4186-2}$ **Задание 4. Сравни, чего больше:**

А) Графических редакторов или прикладных программ?

Б) Антивирусных программ или системных программ?

В) Отладчиков или языков программирования?

**Задание 5. Укажите, какое ПО необходимо людям в следующих ситуациях:**

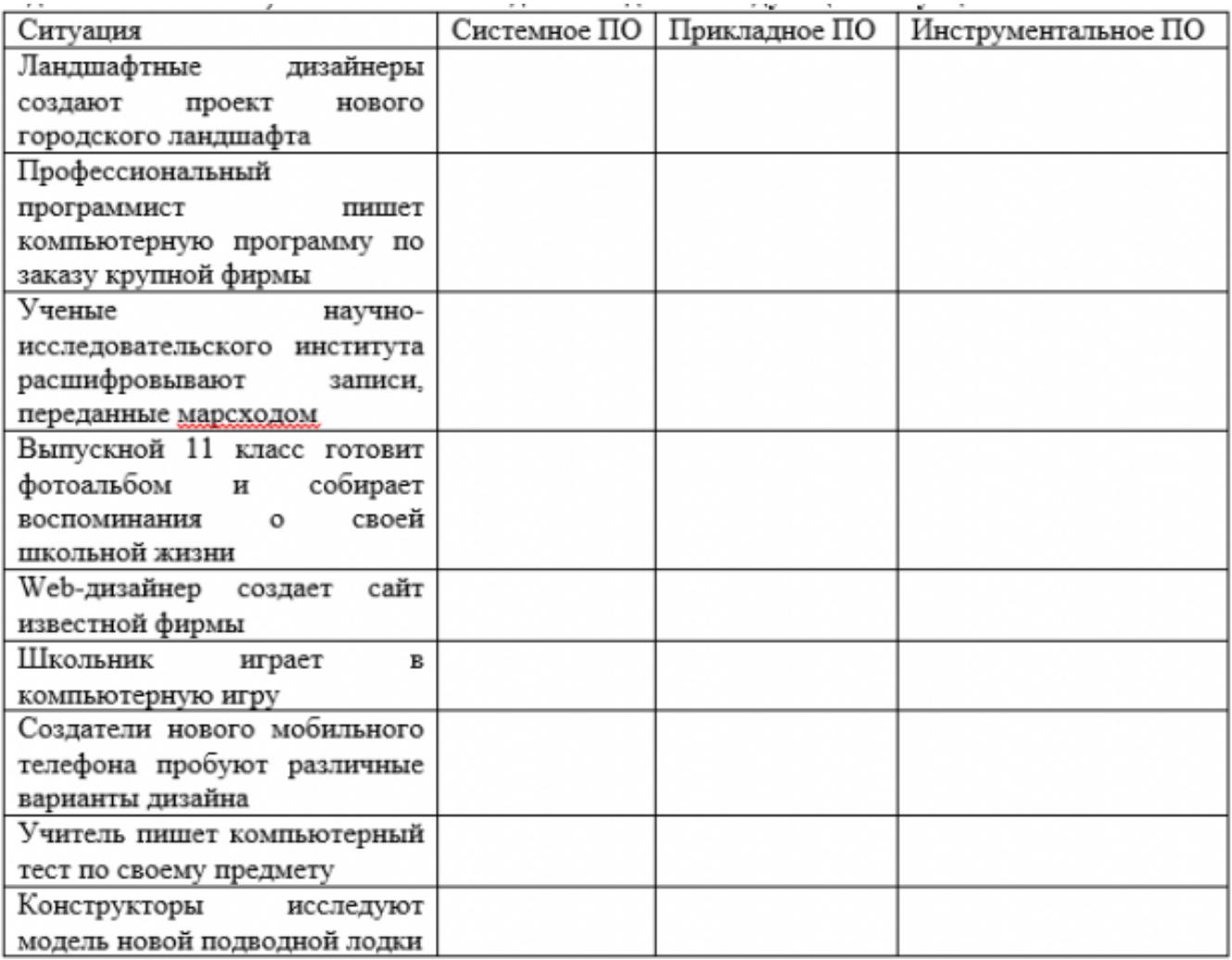

# **Критерии оценки:**

оценка «3» - Выполнено 3 задания из 5 оценка «4» - Выполнено 4 задания оценка «5» - Выполнены все задания